## **Материально-технические условия реализации образовательной программы 21.02.05 Земельно-имущественные отношения (базовая подготовка, 2 года 10 месяцев)**

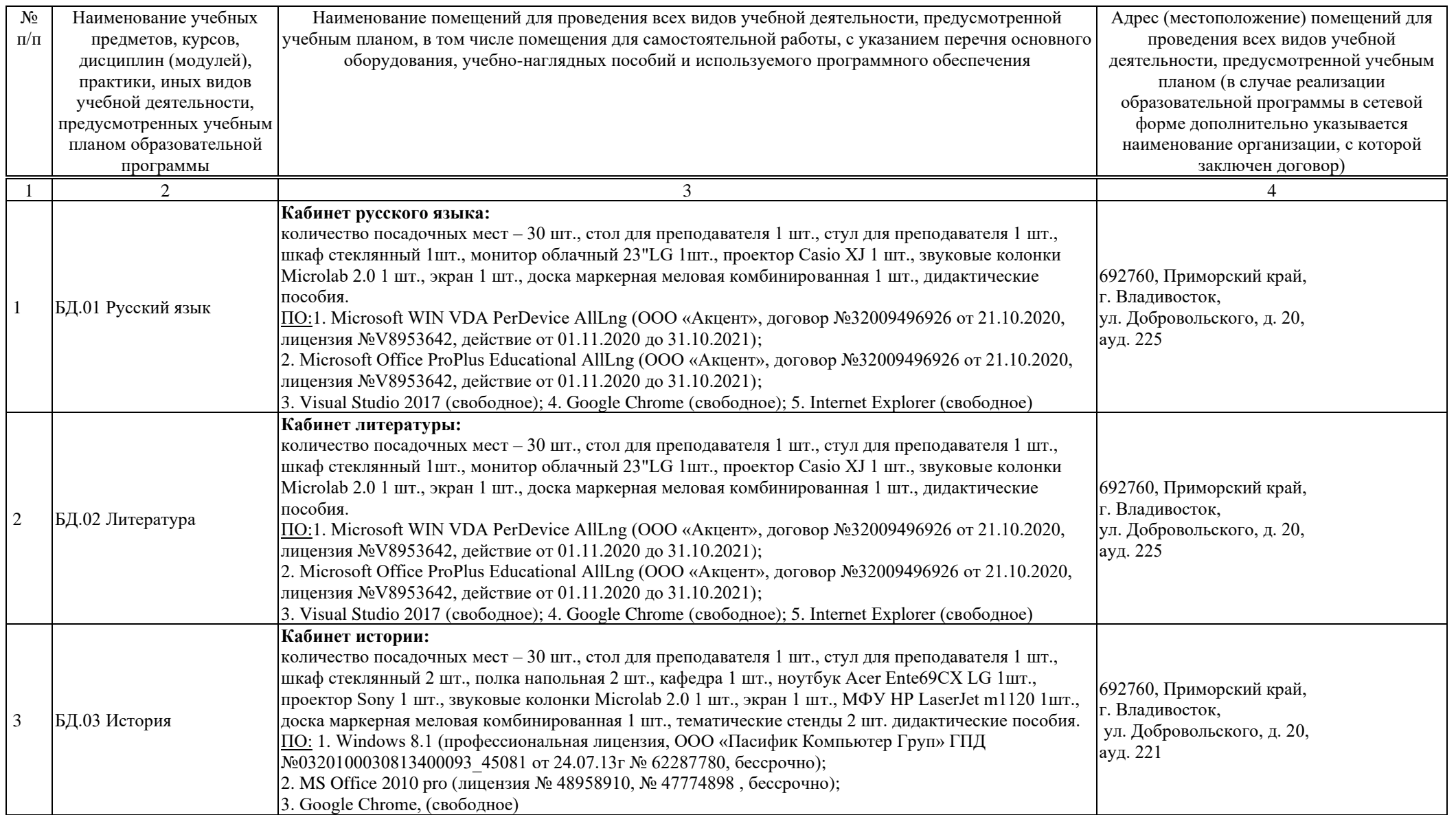

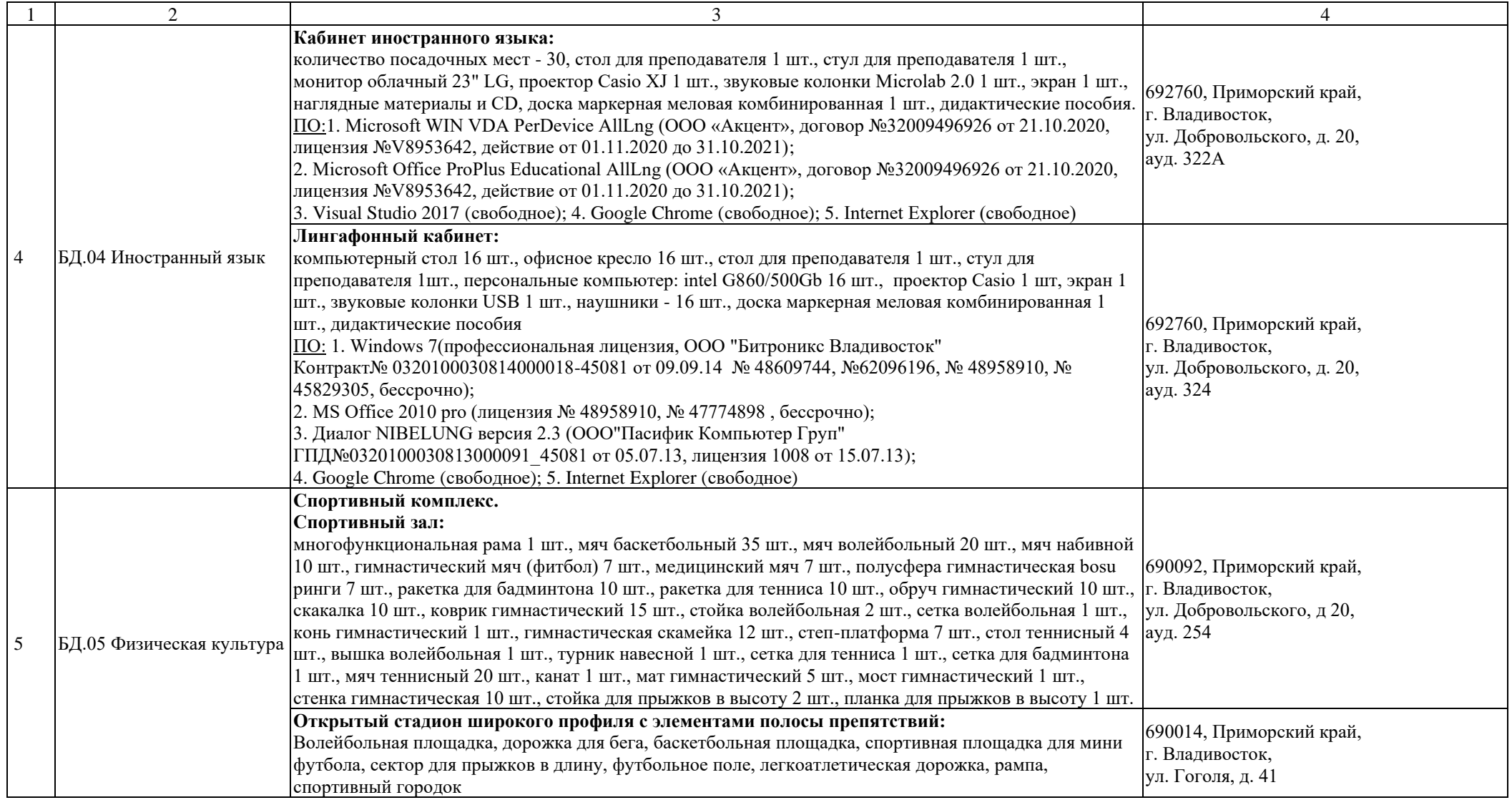

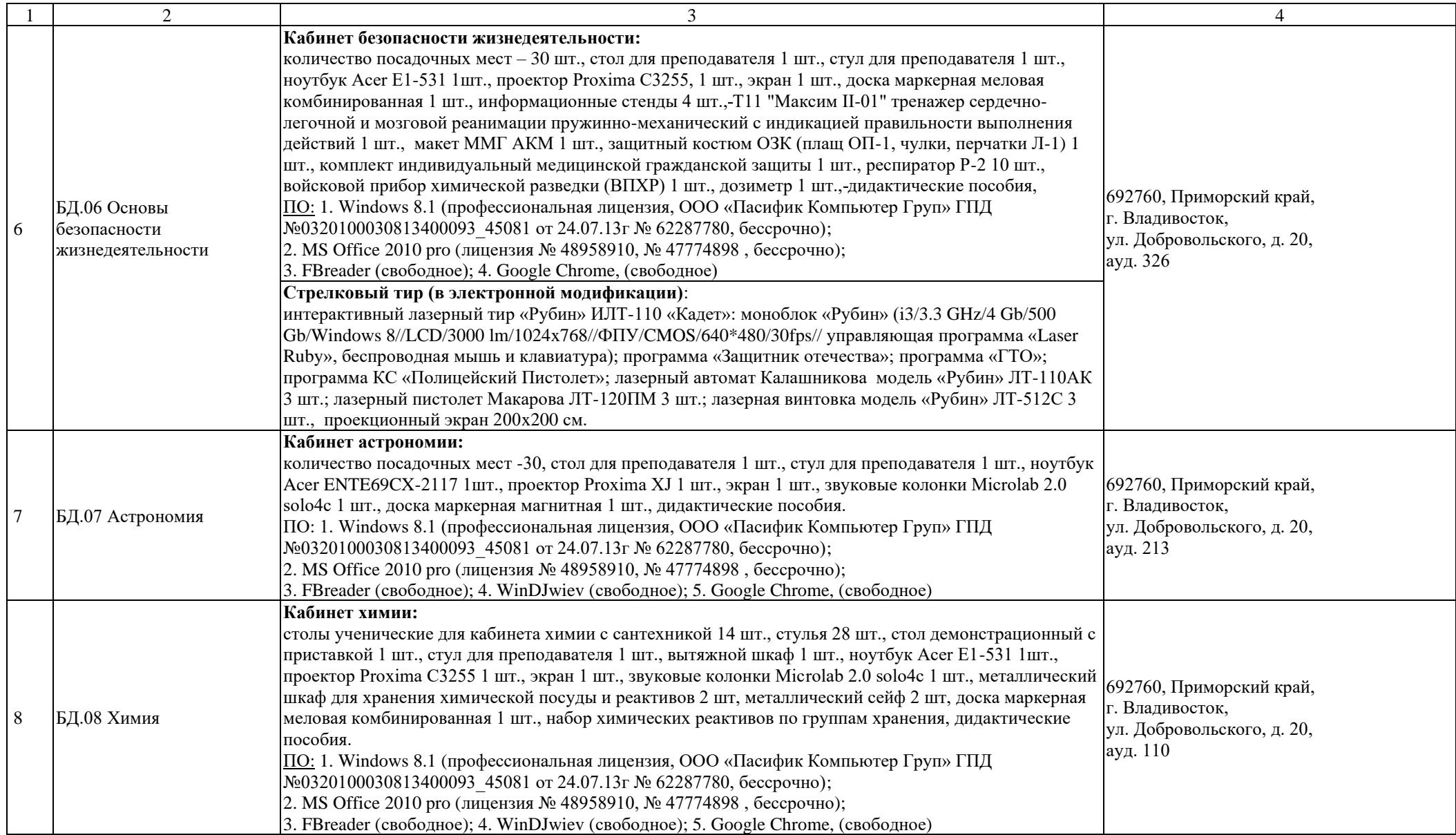

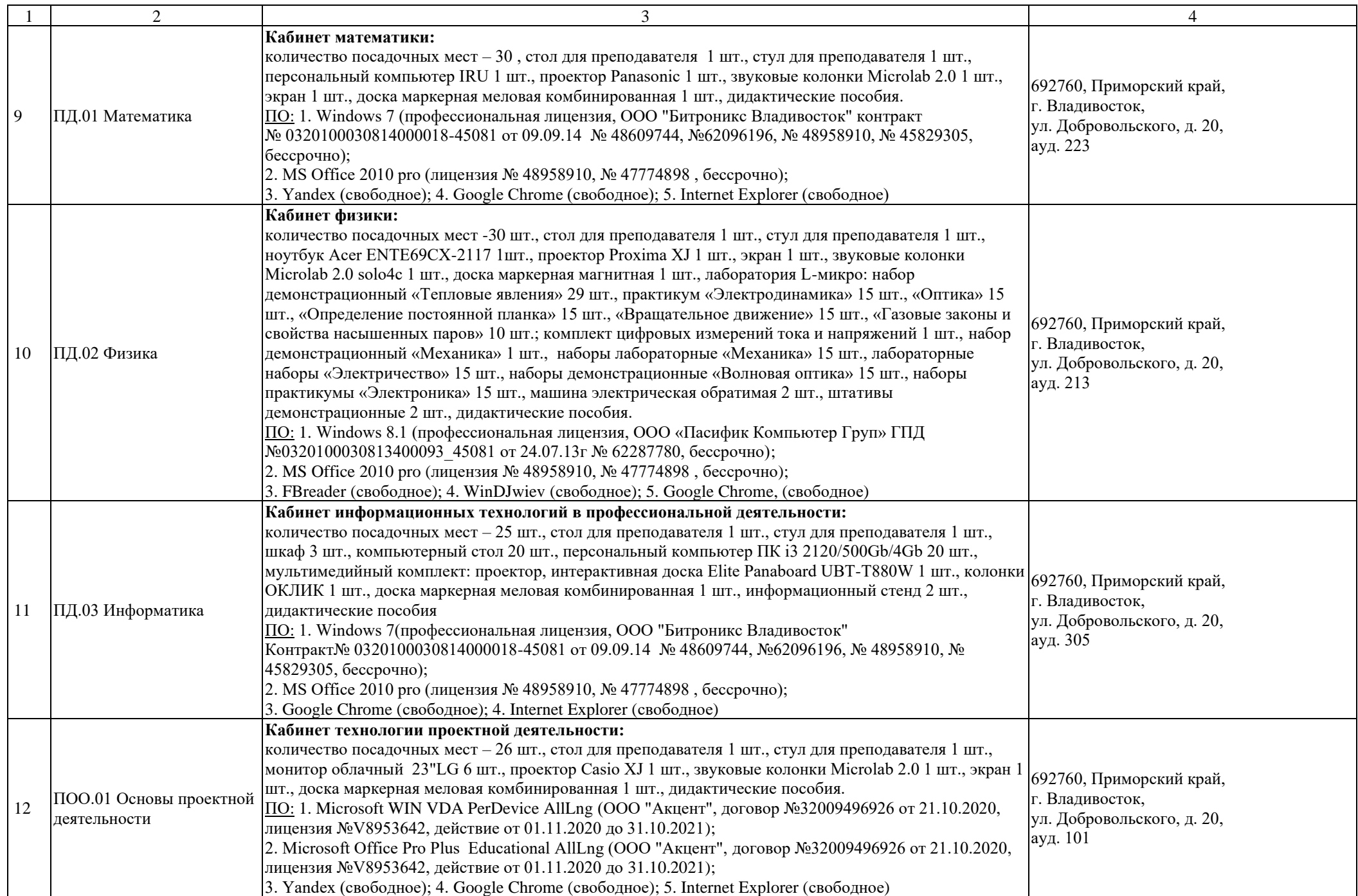

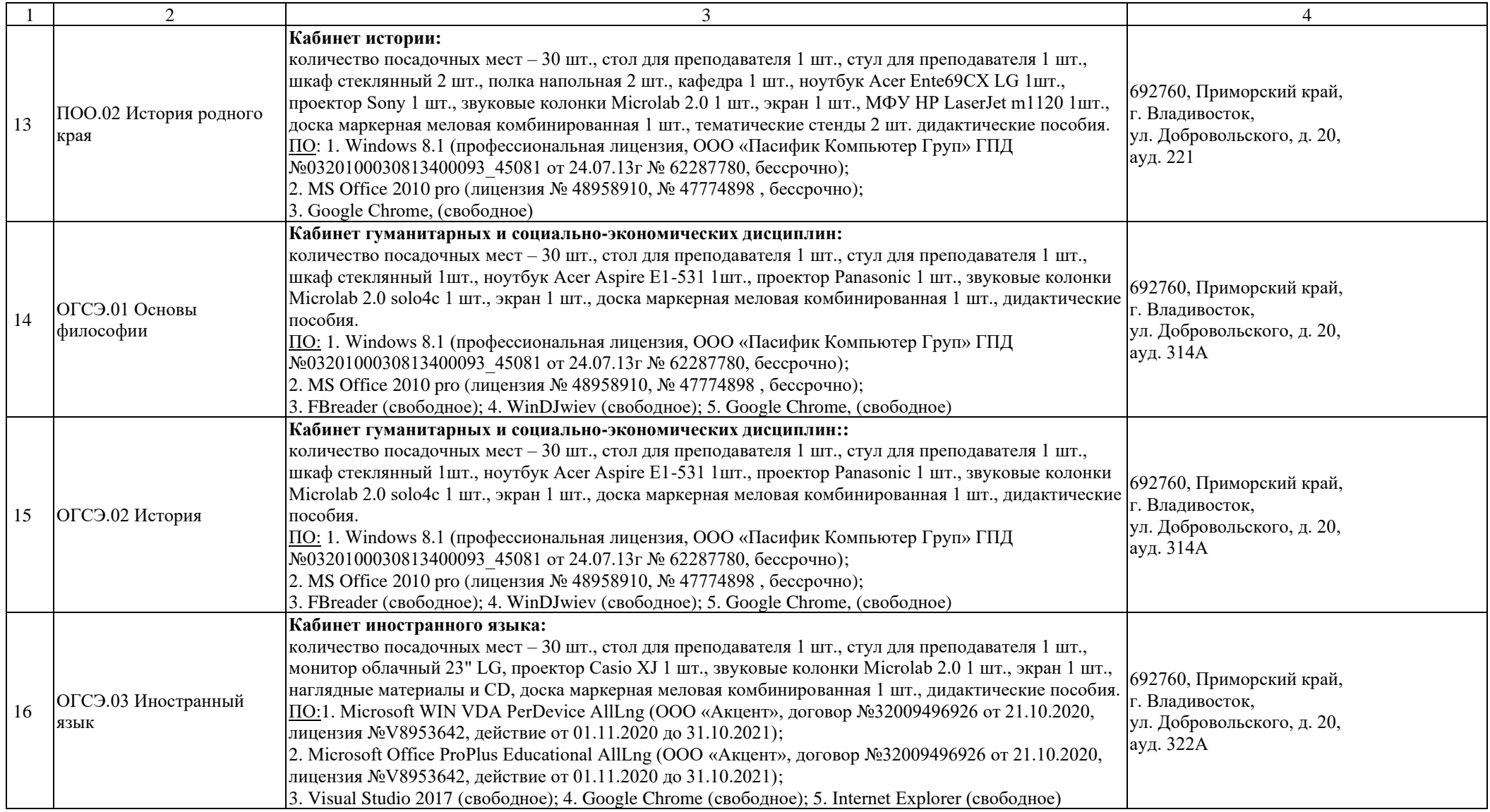

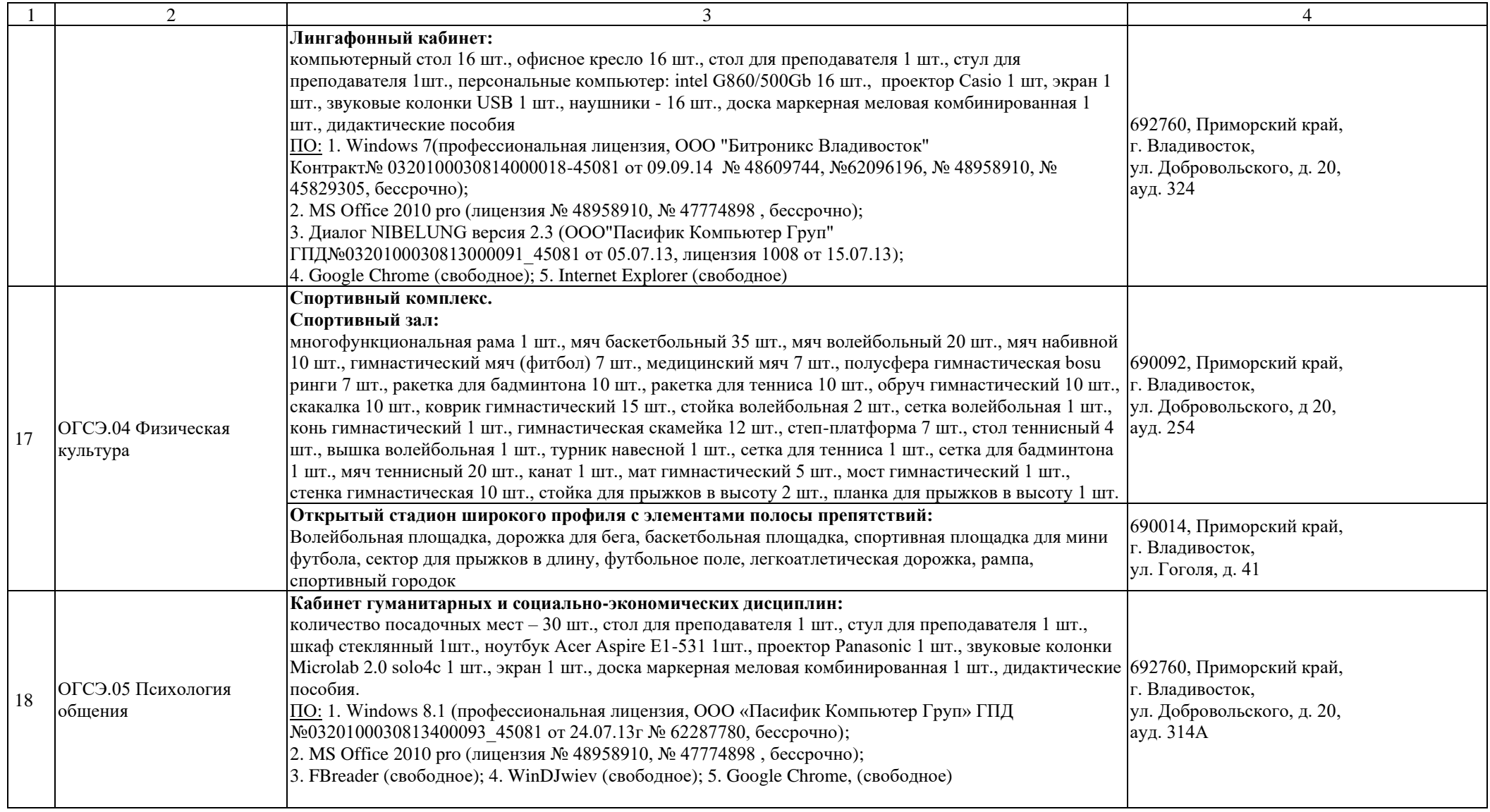

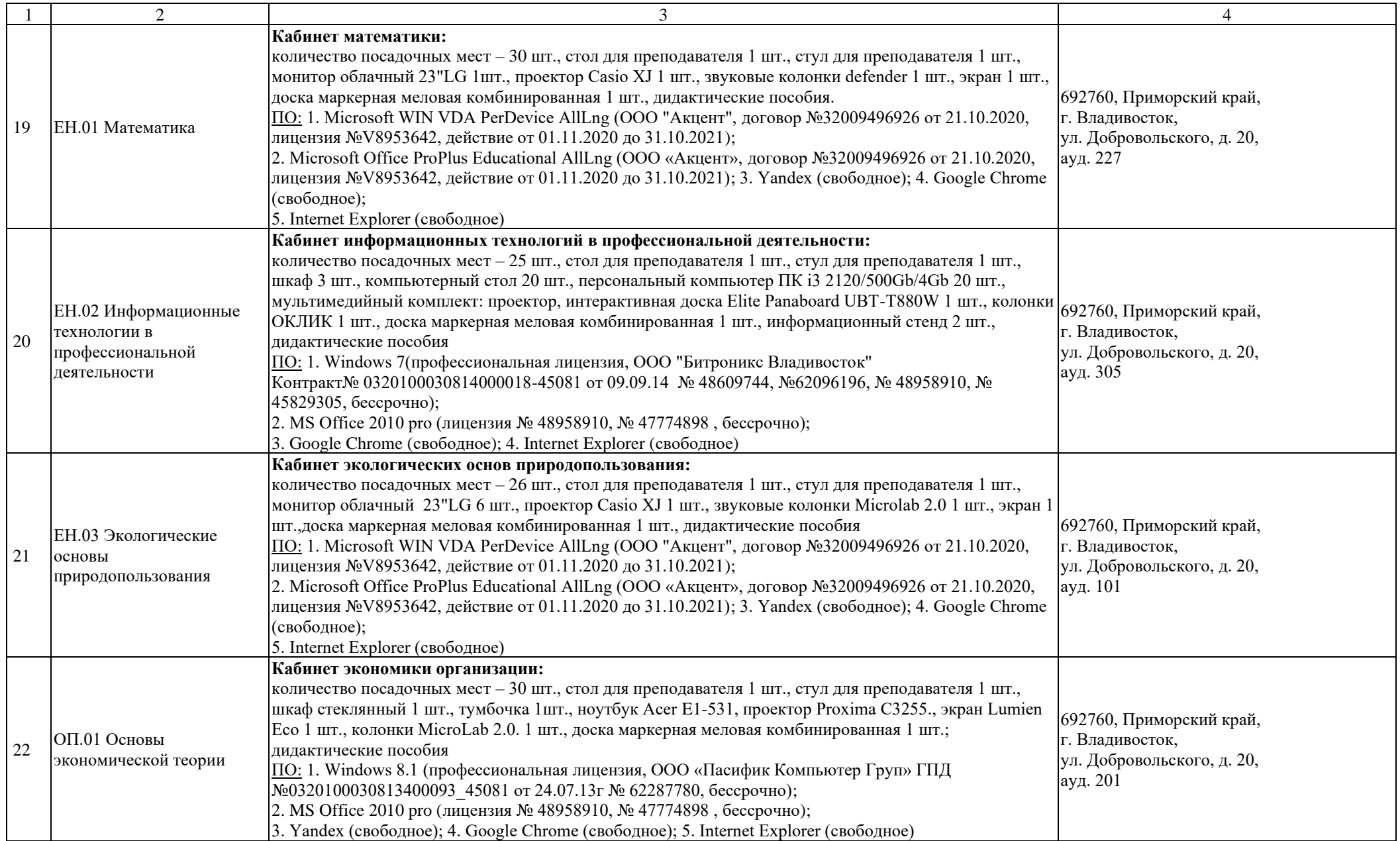

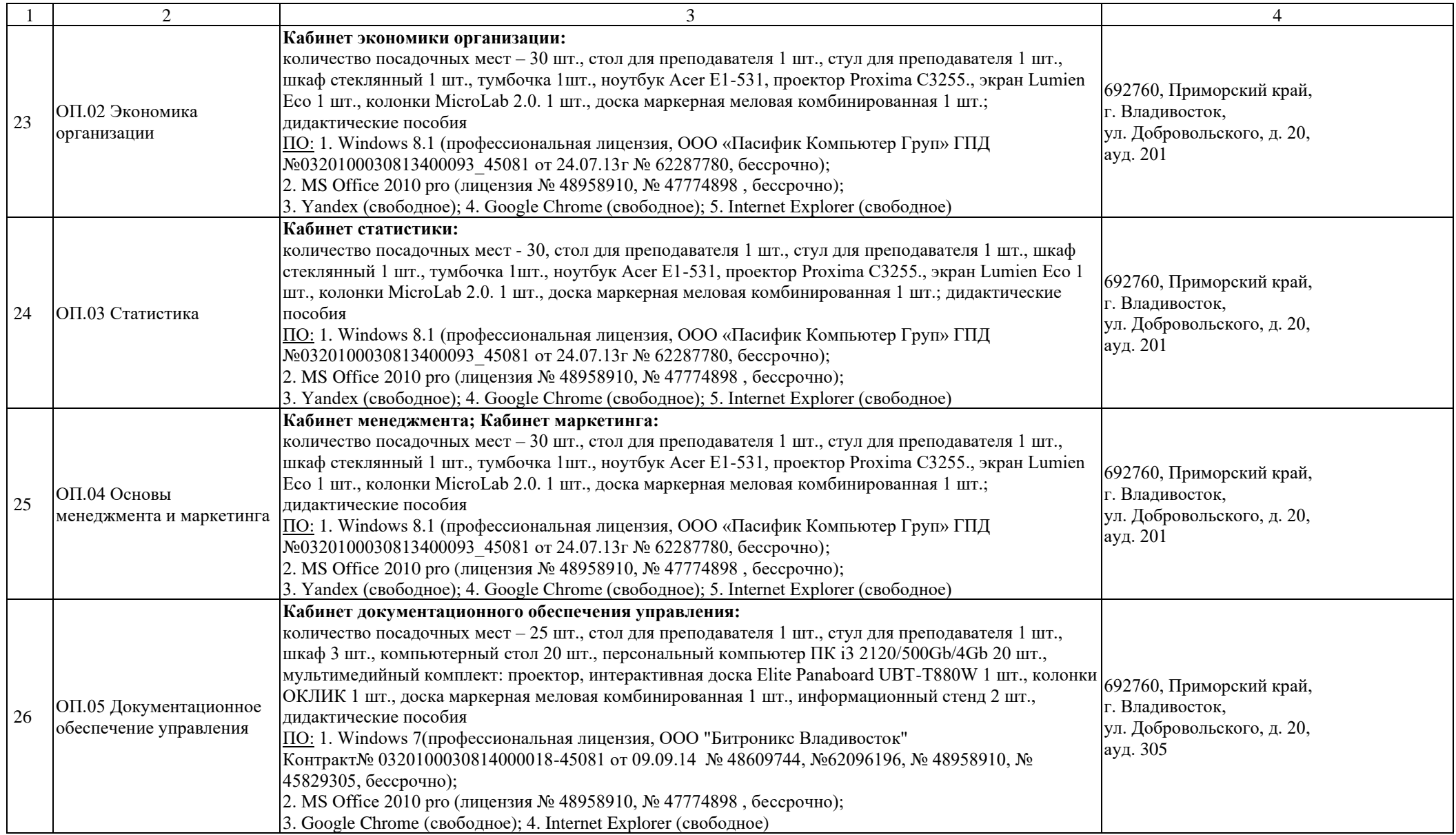

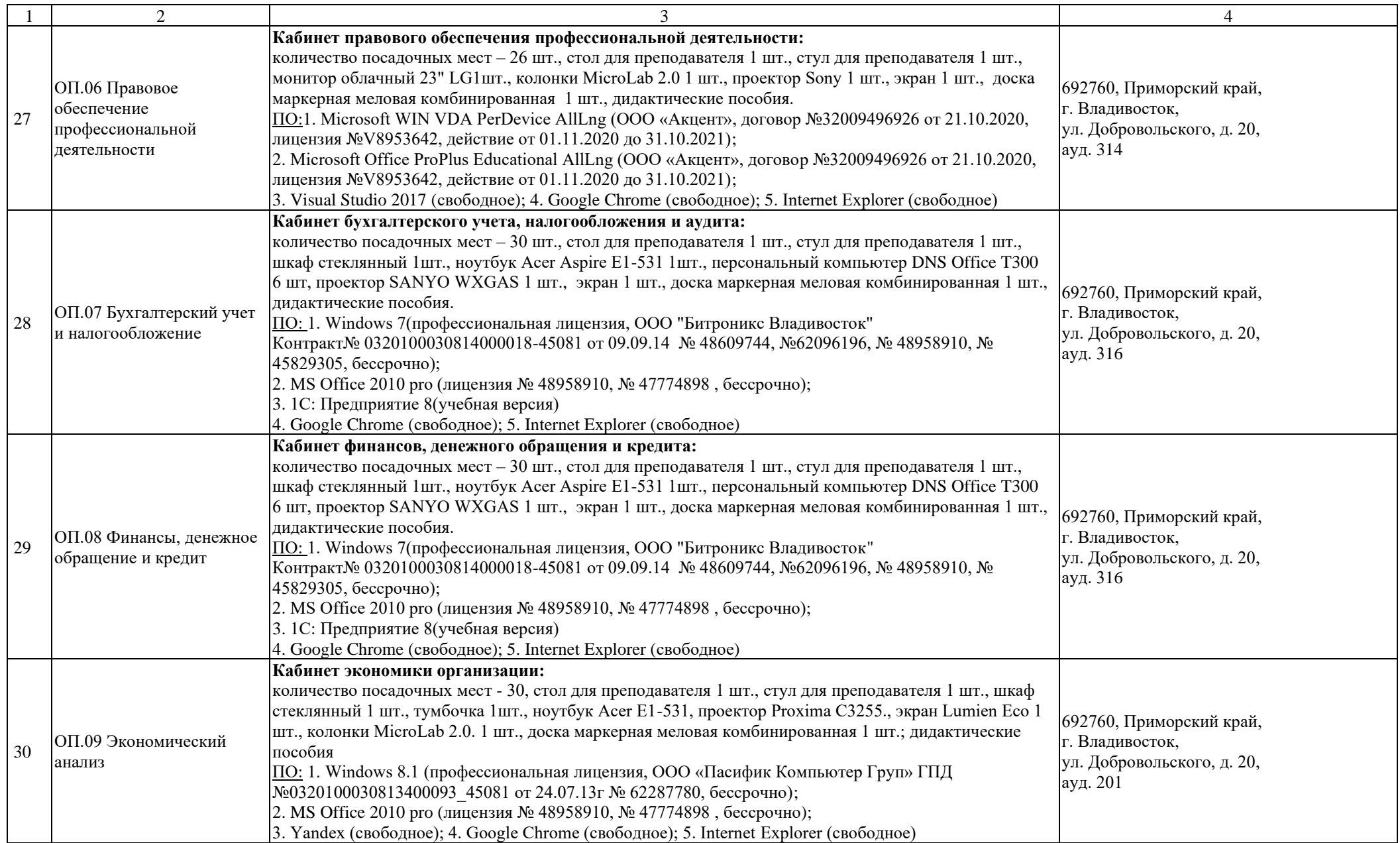

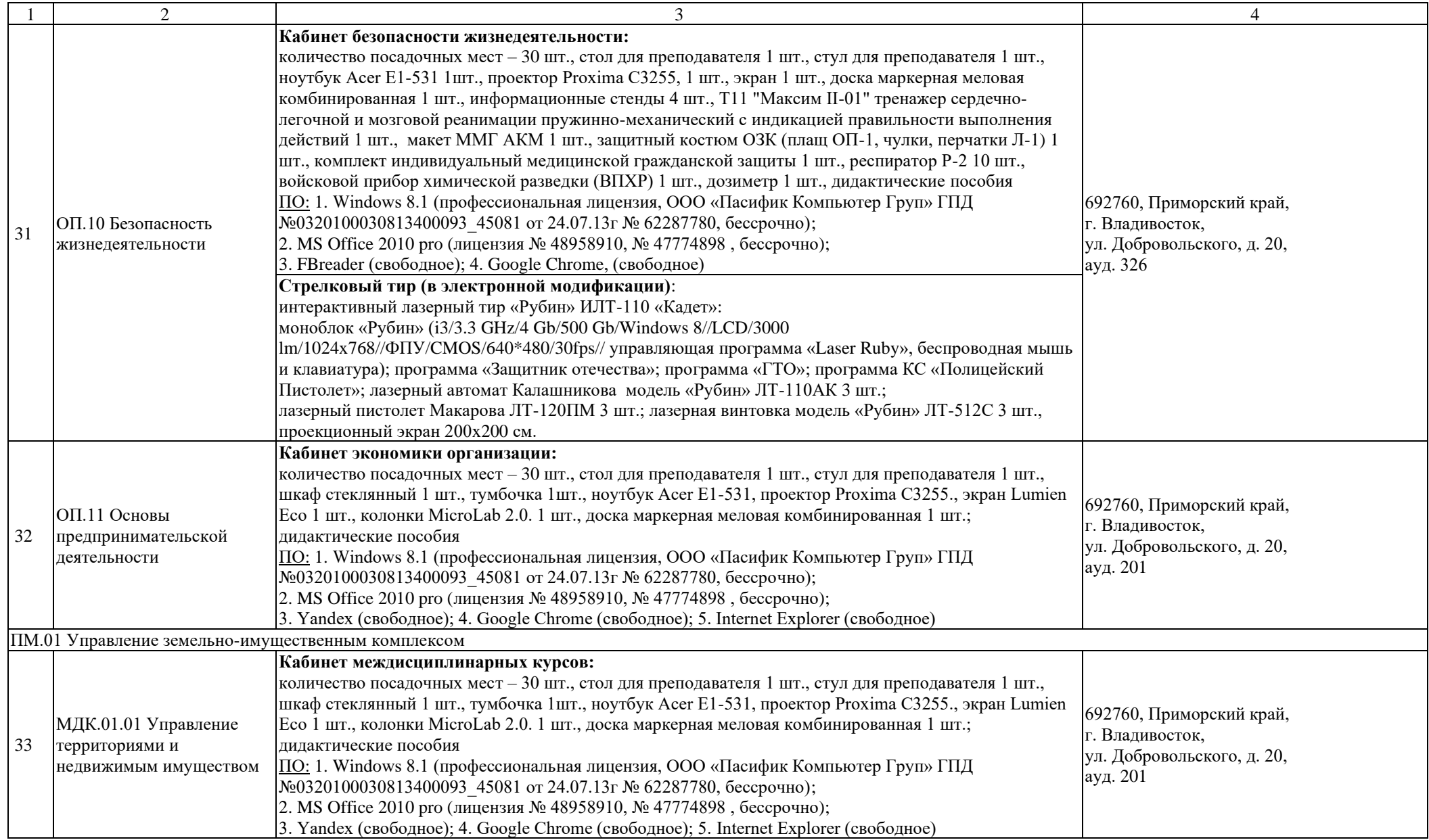

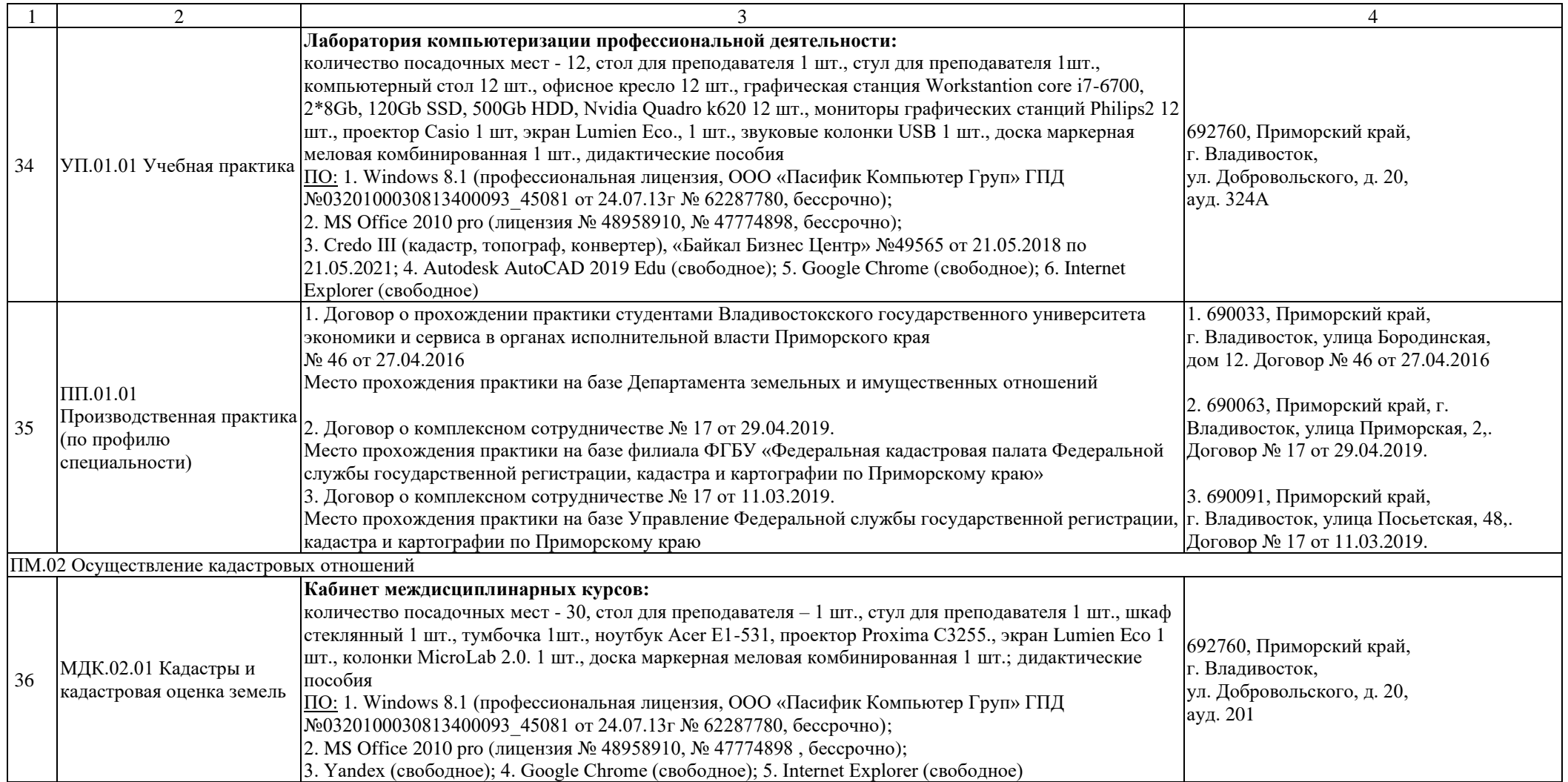

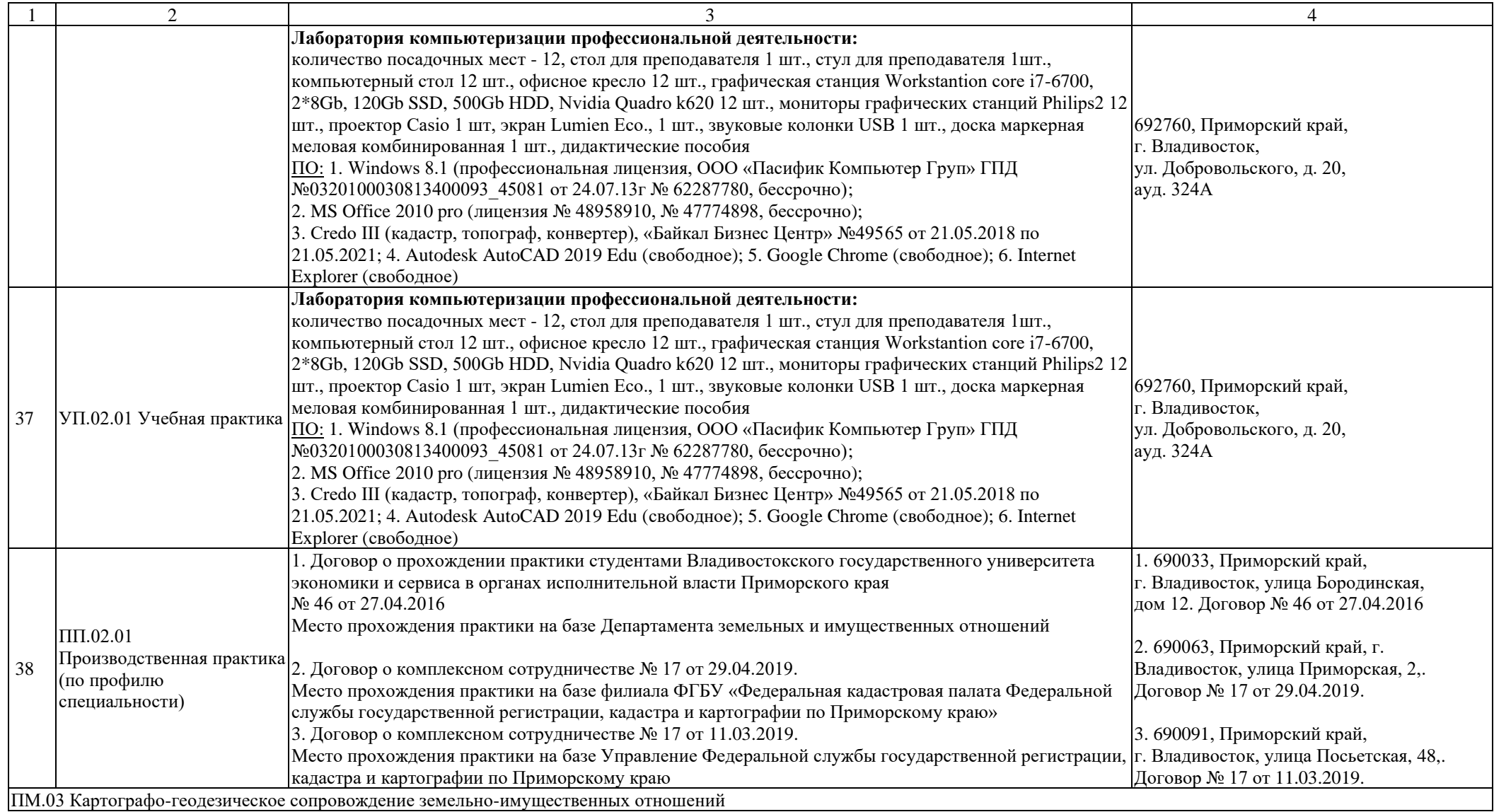

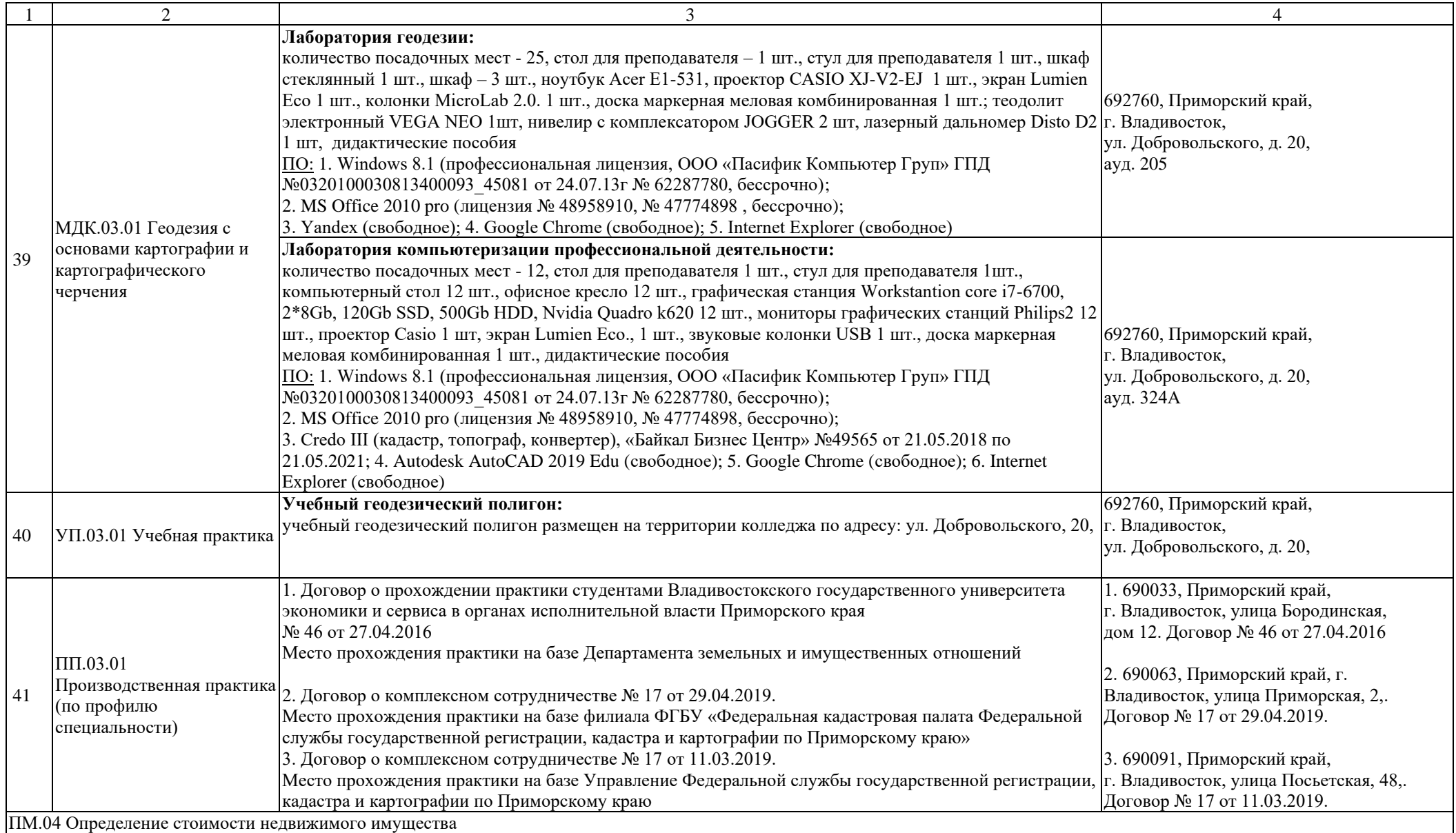

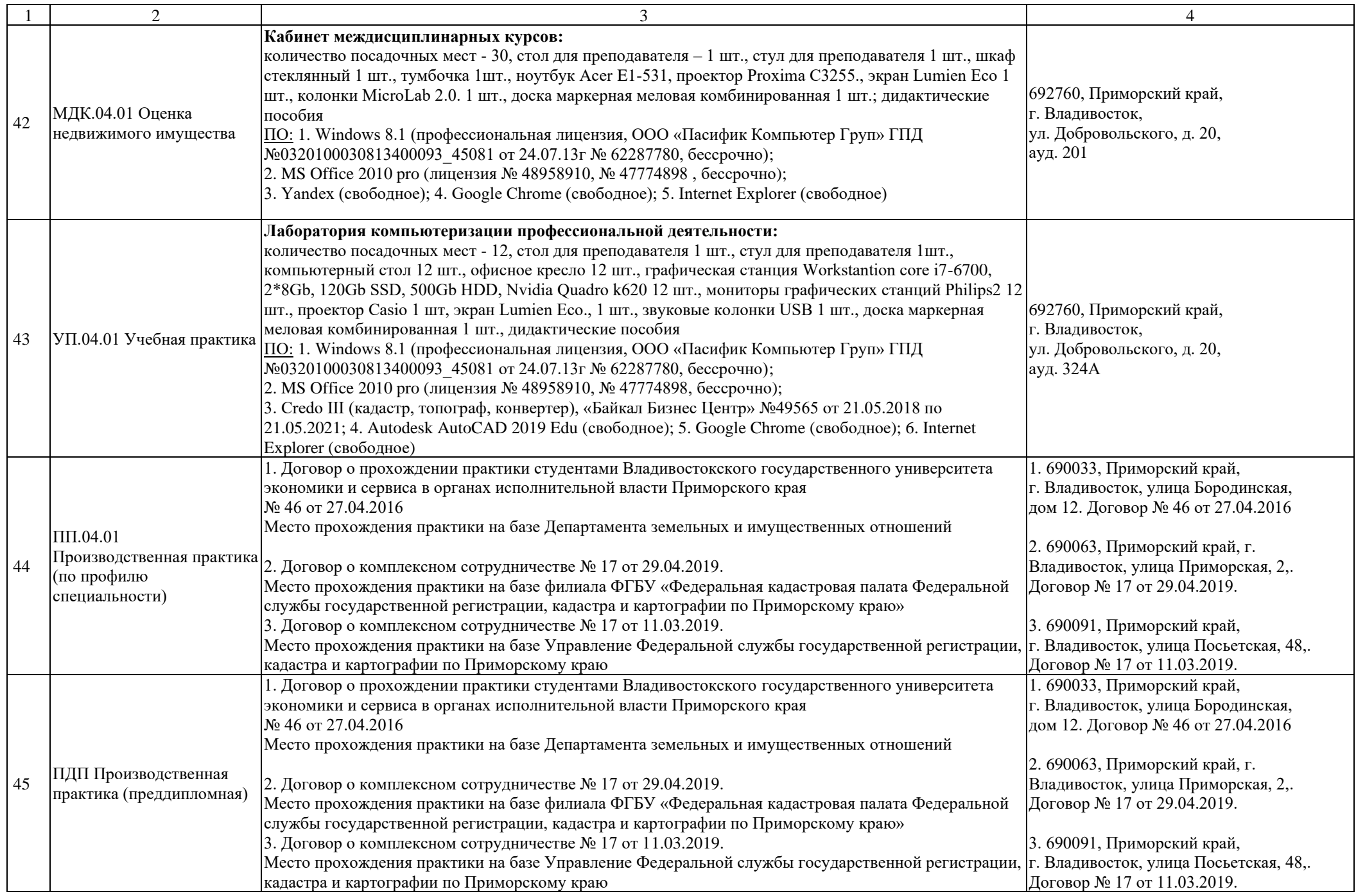

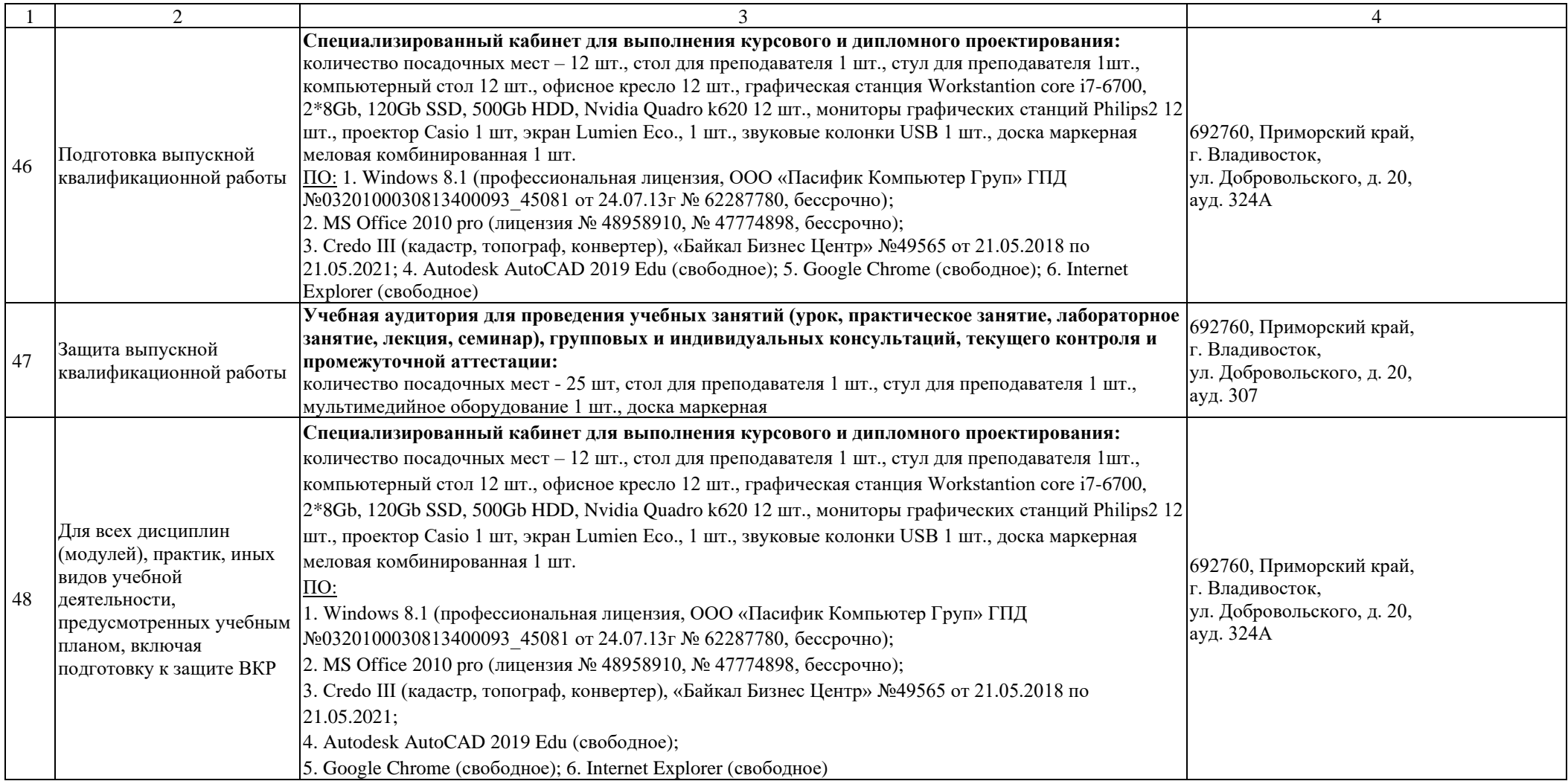

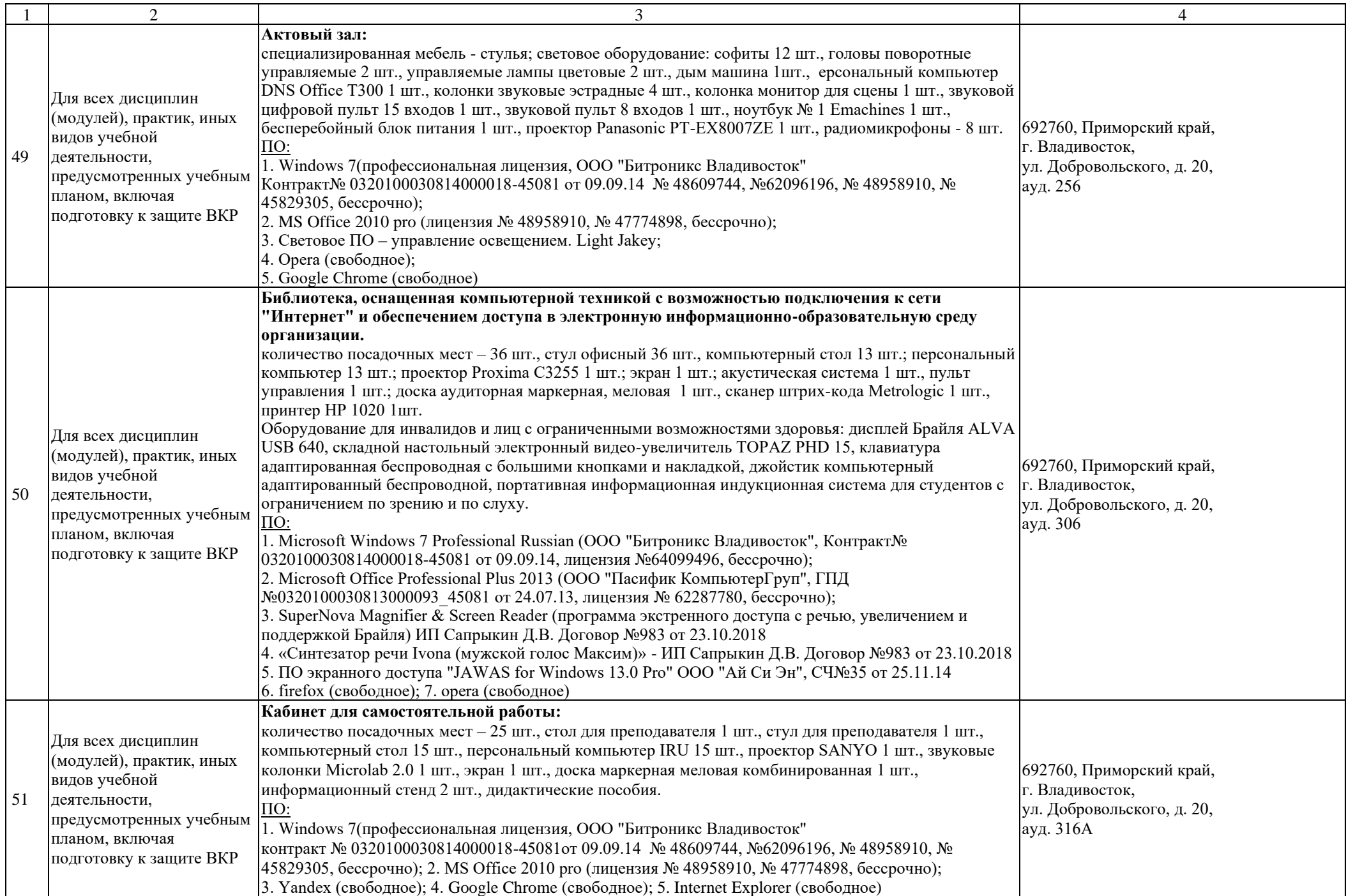